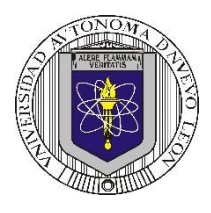

**P6 – 2023**

**Universidad Autónoma de Nuevo León Facultad de Ingeniería Mecánica y Eléctrica Coordinación General de Ingeniería Electrónica**

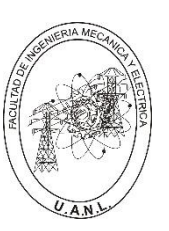

# **Laboratorio de Electrónica Digital I Sesión 6 Diseño de sistemas combinacionales**

**Propósito: Comprensión, análisis y aplicación del método de Diseño de sistemas** 

**combinacionales, mediante el diseño, la simulación y construcción de un prototipo**

**Método del diseño combinacional con HDL** (Flujo de diseño)

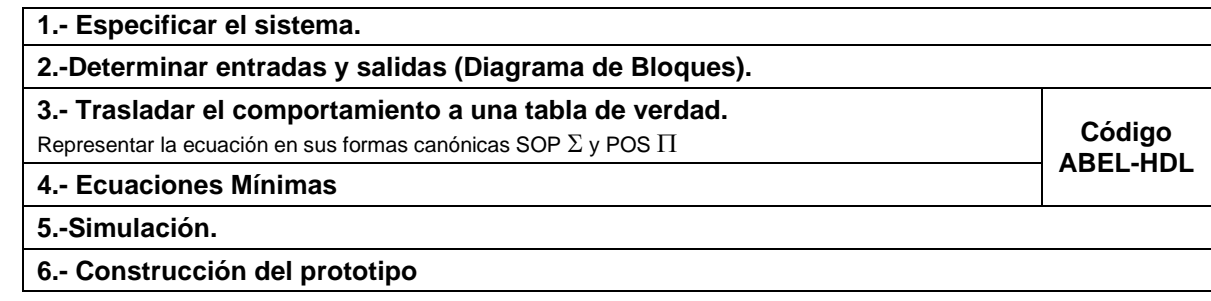

## **Especificar el sistema Problema propuesto:**

Un sistema de suministro de sustancias para la fabricación de productos de plástico consta de un tanque principal **TP** y cuatro tanques secundarios **T4**, **T3**, **T2** y **T1**, distribuidos como lo muestra la figura.

Cada uno de los tanques contiene un sistema de detección de nivel que

consta de dos sensores, cuya salida con valor igual a 1 indica que están

igual al nivel superior o por encima (lleno) y el valor de 0 cuando el nivel

está por debajo del nivel inferior (vacío).

Diseñe, efectúe la simulación y construya un prototipo de un sistema digital binario que contenga una salida **S** que tome el valor de *cero*, cuando:

- a) Todos los tanques estén llenos.
- b) Solo dos tanques secundarios estén llenos y éstos sean contiguos sin importar el estado del principal.

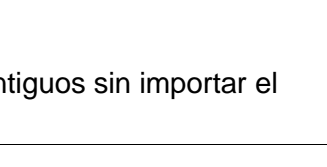

 $T<sub>1</sub>$ 

T4

**TP** 

T<sub>2</sub>

T3

**Determinar entradas y salidas** (Dibujo del Diagrama de Bloques).

# **Trasladar el comportamiento del sistema a una Tabla de verdad**

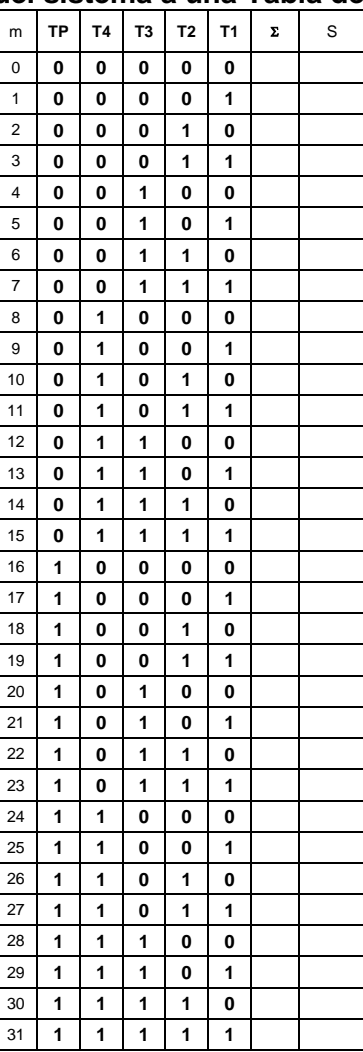

#### **Formas canónicas**

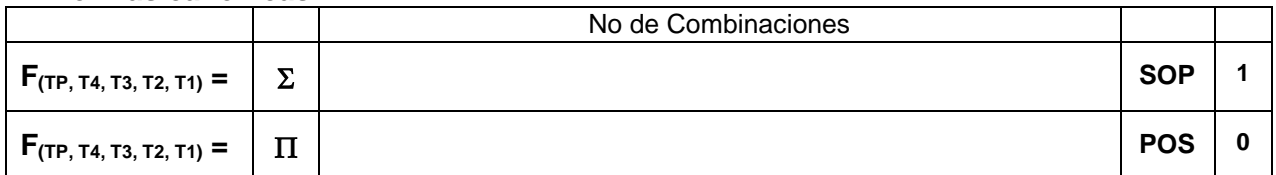

**Nota:** En la forma Canónica  $\Sigma$  se indica el número de combinaciones de la tabla de verdad cuyas salidas igual a uno. En la forma Canónica  $\Pi$  se indica el número de combinaciones de la tabla de verdad cuyas salidas igual a cero.

#### **Ecuaciones Mínimas usando LogicAid**

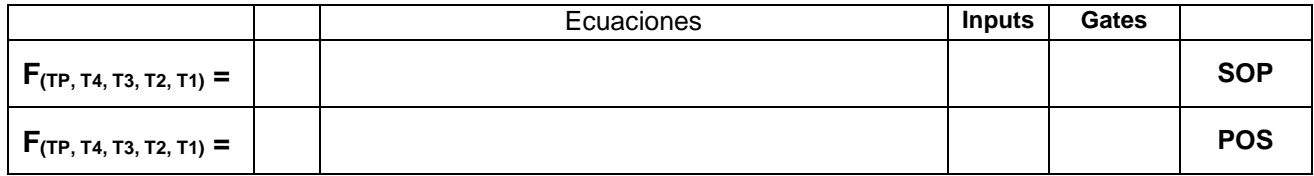

**Código ABEL-HDL Ecuaciones Mínimas o Tabla de verdad, incluyendo Test\_vectors**

**Imagen de la simulación Test\_vectors**

**La ecuación mínima del archivo reporte (RPT).**

**Distribución de terminales PIN OUT**

# **Imagen del diagrama esquemático en PROTEUS**

**Foto del prototipo armado**

# **Conclusión y recomendaciones**

Para la realización de este proyecto formativo se te recomienda consultar los videos siguientes

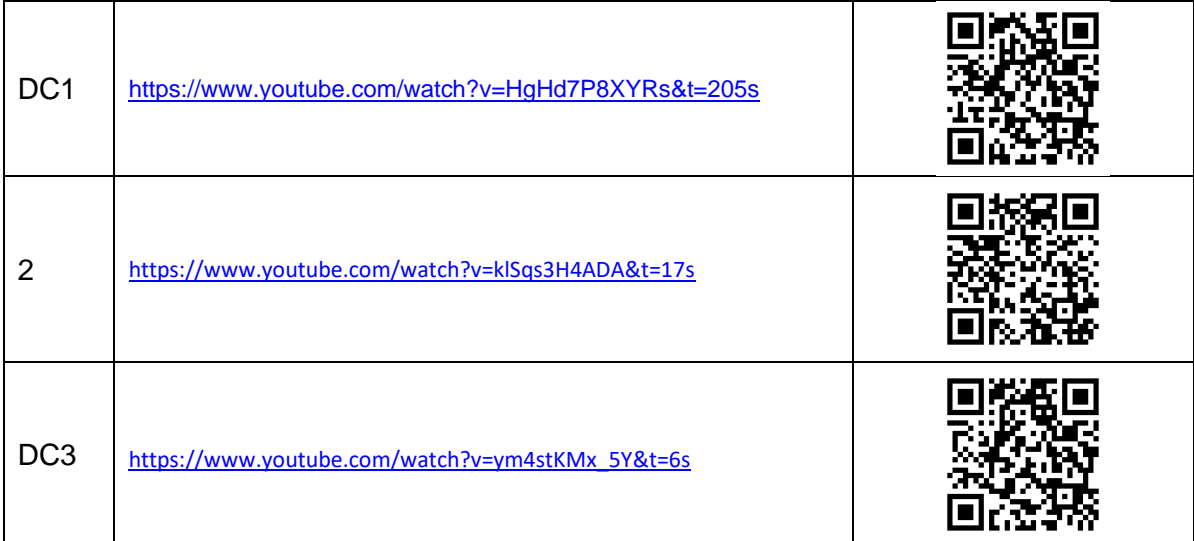

## **Reporte sesión 6** (lista de Cotejo, Check List)

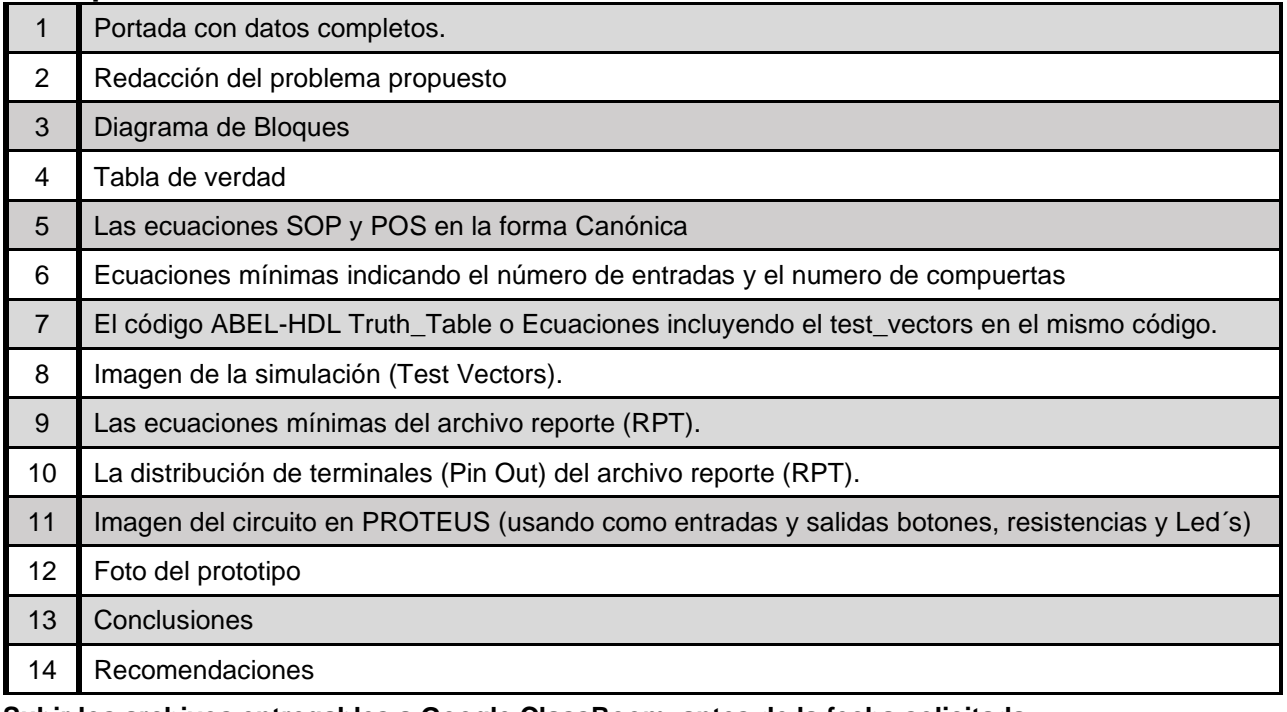

**Subir los archivos entregables a Google ClassRoom, antes de la fecha solicitada**

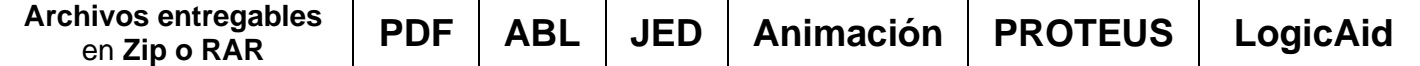

Una vez cumplido lo anterior es necesario agendar y efectuar la entrevista presencial para presentar el prototipo funcionando correctamente, así como explicar los procedimientos y resultados obtenidos en forma oral y escrita.

## **"Una mente adaptativa tiene una mejor capacidad de aprendizaje".**

*Pearl Zhu*